# **У К А З А Н И Я за оформяне на дипломна работа**

## **I. ОБЩО ОФОРМЛЕНИЕ НА ДИПЛОМНА РАБОТА**

Дипломната работа е научно съчинение и затова е абсолютно задължително при нейното написване да се използва научният стил. Това изисква целият текст да бъде написан *в трето лице, единствено число, сегашно историческо*  време. Например погрешно е да се използват изрази като "Тук ще анализираме състоянието и развитието на финансовите услуги...". Правилната форма за едно научно съчинение е "В дипломната работа се анализира състоянието и развитието на финансовите услуги...".

Дипломната работа се оформя в следния ред:

**1. Заглавна страница.** Съдържанието и видът на заглавната страница на дипломната работа са представени на фиг. 1.

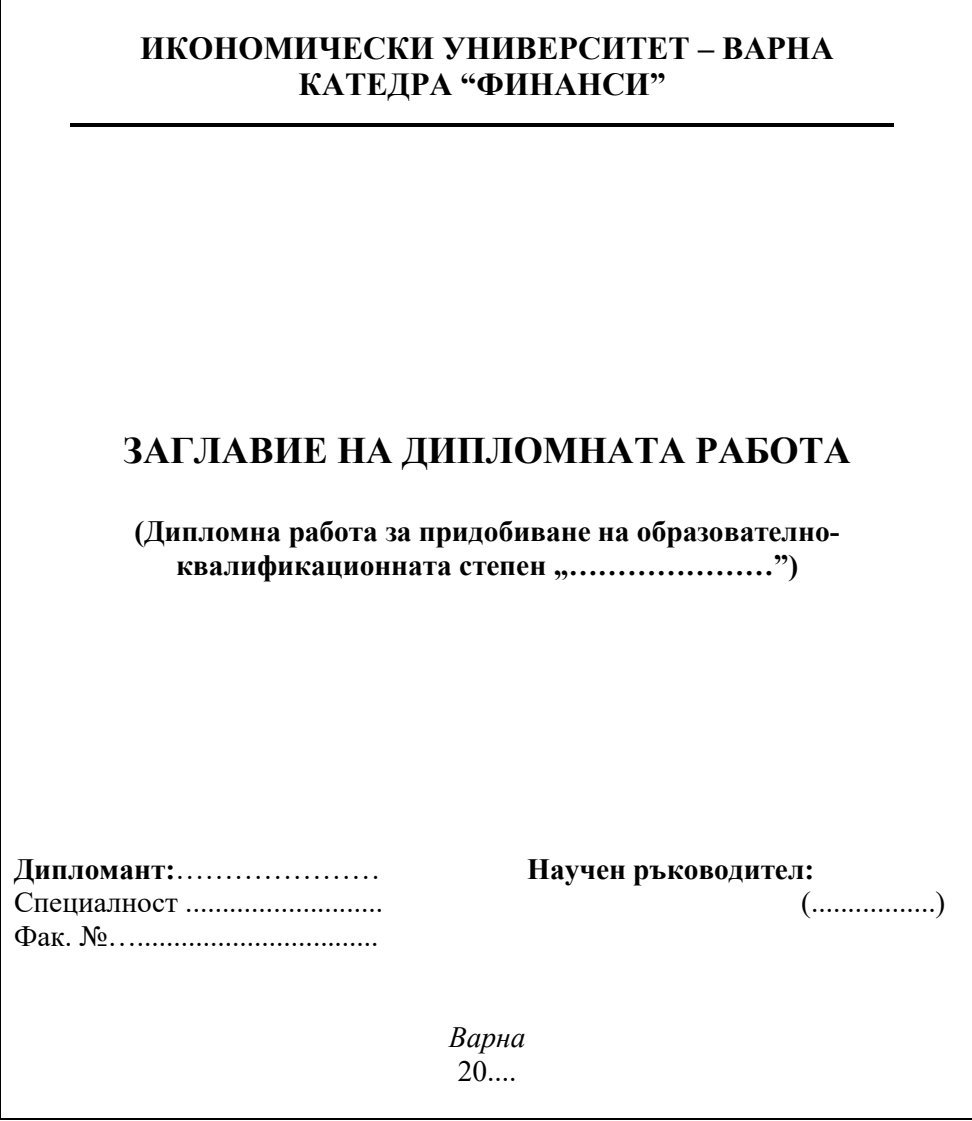

**Фиг. 1.** Общ вид на заглавна страница на дипломна работа

Под заглавието на дипломата работа се посочва дали тя е за придобиване на образователно-квалификационна степен "бакалавър" или "магистър". В заглавната страница не се допускат допълнителни елементи като лого, мото, графики, снимки и други подобни.

**2. Съдържание.** Оформя се на нова страница. Включва увода, всички части, параграфи и подпараграфи на изложението, заключение, списък с използваната литература и приложения със съответните страници, на които започват. Номерацията на страниците започва от увода. Ако дипломната работа съдържа приложения, се номерира само страницата, от която започват.

**3.** У**вод.** Започва на нова страница, като на първия ред, центрирано с главни букви, удебелено (Bold), се изписва **УВОД**.

**4. Следва изложението на дипломната работа по глави и параграфи.** Всяка глава започва на нова страница като заглавието ѝ се изписва с главни букви, центрирано и с удебелен шрифт (Bold). Параграфите и подпараграфите се номерират по следния начин:

#### **ГЛАВА ПЪРВА ЗАГЛАВИЕ НА ГЛАВАТА**

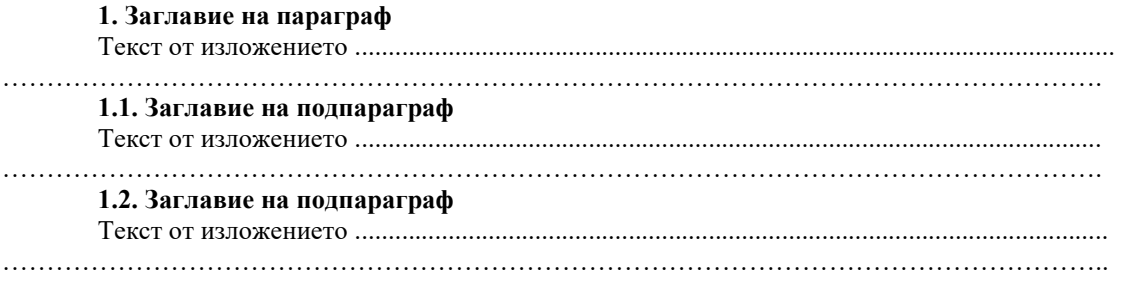

**5. Заключение.** Започва на нова страница, като на първия ред, центрирано с главни букви, удебелено (Bold), се изписва **ЗАКЛЮЧЕНИЕ**.

**6. Списък на използваната литература**. Започва на нова страница, като на първия ред, центрирано с главни букви, удебелено (Bold), се изписва **ЛИТЕ-РАТУРА**.

**7. Приложения.** Всяко приложение започва на нова страница, като на първия ред, дясно подравнено с главни букви, с удебелен шрифт (Bold), се изписва **ПРИЛОЖЕНИЕ** и неговият пореден номер. Основният текст на дипломната работа трябва да препраща към използваните приложения с израза (вж.: приложение 2), който се поставя в края на изречението в скоби. Като приложения не се допускат нормативни актове, реклами, снимки и други материали, неподходящи за научен текст.

### **II. ИЗИСКВАНИЯ ЗА ФОРМАТИРАНЕ НА ТЕКСТА НА ДИПЛОМНАТА РАБОТА**

**1. Общи изисквания.** Страниците трябва да бъдат във формат А4 (21cm x 29,7cm). Полетата на всяка страница да бъдат както следва:

- долу 2,54 cm;

- ляво 3,17 cm; - дясно 3,17 cm.

При форматирането на текста се спазват следните параметри:

- Шрифт (Font): Times New Roman, размер 12 пункта (12 pt.), стил нормален (Regular), курсив (Italic) само за ключови понятия;

- Междуредие (Line spacing): 1,5 lines;

- Всеки абзац започва с отстъп (First line) 1,27 cm;

- Бележки под линия: шрифт Times New Roman, размер 10 pt., междуредие Single;

- Основният текст и бележките под линия да бъдат двустранно подравнени (Alignment: Justified);

- Номерация на страниците: долу, центрирано, с арабски цифри;

- В горното поле (Header) и долното поле (Footer) *не се изписва* никакъв текст като име на автора, заглавие на дипломната работа, заглавие на глави и др.

**2. Особени случаи за форматиране.** Общите изисквания за форматиране се спазват със следните изключения:

- *Заглавна страница*

Надписът "**ИКОНОМИЧЕСКИ УНИВЕРСИТЕТ – ВАРНА**" се изписва с главни букви, размер 18 pt., удебелено и центрирано. Надписът "**КАТЕДРА**  "ФИНАНСИ" се изписва с главни букви, размер 16 pt., удебелено и центрирано. Заглавието на дипломната работа е с главни букви, размер 20 pt., удебелено и центрирано. Текстът под заглавието е с размер 14 pt., удебелен, както е показано на фиг. 1. Най-долу на заглавната страница се отбелязва годината, в която дипломната работа ще бъде защитавана.

- *Съдържание*

В съдържанието надписите "**Увод**", "**Заключение**", "**Литература**", "Приложения" и заглавията на главите са с размер на шрифта 14 pt., удебелено. Заглавията на параграфите са с размер на шрифта 12 pt., удебелено.

- *Заглавия на глави, параграфи и подпараграфи*

Заглавията на главите се изписват с главни букви, центрирано и с удебелен шрифт, размер 14 pt. Параграфите са с размер на шрифта 14 pt., удебелено, с ляво подравняване. Подпараграфите са с размер на шрифта 12 pt., удебелено, с ляво подравняване.

На съответните страници в дипломната работа надписите "УВОД", "ЗАКЛЮЧЕНИЕ", "ЛИТЕРАТУРА" и "ПРИЛОЖЕНИЕ ..." са с размер на шрифта 14 pt.

- *Списък с използвана литература*

Списъкът с използвана литература е с размер на шрифта 10 pt., междуредие Single, без отстъп на първия ред, ляво подравняване.

### **III. ИЗИСКВАНИЯ КЪМ УВОДА**

Препоръчителният обем на увода е около 2 - 3 страници. В него последователно се включват следните елементи:

**-** *Актуалност и значимост на проблема*. Най-общо в началото на увода се дава отговор на въпроса *"Защо е избрана точно тази тема на дипломната работа?"* Позицията може да бъде подкрепена с цифри, мнения на експерти, интересни факти и т.н.

- *Обект на изследването*. Обектът е това, което се изследва (явление, процес, организация, взаимоотношения, система и др.). На отделен ред точно и ясно се записва: "Обектът на изследването е ...". Например, ако дипломната работа изследва финансовите пазари, то обектът ѝ може да бъде "пазарът на съкровищни облигации" или "пазарът на корпоративни ценни книжа".

- *Предмет на изследването*. Предметът е качество, свойство, характеристика на изследвания обект. Той е по-тясна категория от обекта на изследването. В посочения по-горе пример с обект "пазара на корпоративни ценни книжа", предмет може да бъде ефективността на конкретния пазар, неговата институционална организация и др. Предметът също трябва да бъде дефиниран ясно и недвусмислено.

- *Цел на дипломната работа*. Целта се посочва на нов ред, като **тя може да е само една**. Целта трябва да звучи изследователски. Ето защо е препоръчително да съдържа думи като: "да се докаже", "да се оцени", "да се аргументира" и т.н. Целта не трябва да е учебникарска, като например "да се опише" или "да се систематизира". Много трябва да се внимава със задаването на целта, защото тя е отправната точка за рецензента при оценяването. На нейна база се констатира доколко съдържанието на дипломната работа е логично, последователно и правилно ориентирано.

*- Задачи на дипломната работа*. Задачите са няколко на брой и следват изложението на дипломната работа. Те трябва да са подчинени на целта. Обикновено се записват една след друга на нов ред с номерация: 1), 2), 3) и т.н. Найобщо те описват какво трябва да се направи в отделните глави, като например – "да се представят теоретичните постановки по проблема на ...", "да се анализира ..." и т.н. Препоръчително е решаването на всяка задача да се реализира с отделна глава от дипломната работа.

*- Използвана методика*. Тук се описват конкретните методи на анализ, използвани в дипломната работа – например метод на анкетното проучване, статистически методи за анализ, интервюта и т.н. Упоменава се използваният софтуер при анализа.

- *Ограничения на дипломната работа*. Тук се посочват тези аспекти, които няма да бъдат засегнати в дипломната работа и причините за това. Например: "В дипломната работа не са разгледани краткосрочните корпоративни ценни книжа, защото нямат развит пазар в България".

### **IV. ИЗИСКВАНИЯ КЪМ ИЗЛОЖЕНИЕТО НА ДИПЛОМНАТА РАБОТА**

Изложението трябва да съдържа три ясно откроени части – теоретична, аналитична и прескриптивна.

*Теоретична част*. В нея се разкриват теоретичните основи и концепции по темата. Извършва се задълбочен и целенасочен преглед и обобщение на основните теоретични възгледи, подходи, модели в изследванията на водещи автори в областта.

*Аналитична част.* Това е основната част на дипломната работа. Тя задължително има изследователски характер. Дипломантът анализира състоянието и развитието на изследвания обект чрез практическо приложение на различни модели.

*Прескриптивна част.* Съдържа препоръки и предложения за решаване на установените проблеми в аналитичната част.

### **V. ИЗИСКВАНИЯ КЪМ ЗАКЛЮЧЕНИЕТО**

В заключението накратко (до 2 страници) се синтезират основните резултати и препоръки в дипломната работа. Те могат да бъдат с теоретична и практическа насоченост. Обикновено заключението започва със "След направения анализ в дипломната работа могат да се направят следните изводи: ..." или "Резултатите от дипломната работа дават основанието да се обобщи: ...". Добре е изводите да се запишат последователно: 1), 2), 3) и т.н.

### **VI. ИЗИСКВАНИЯ ЗА ЦИТИРАНЕ**

Изложението може да включва мисли, идеи, постановки, части от нормативни документи и данни, заимствани от други литературни източници. Те могат да бъдат буквално цитирани или преразказани. Във всички случаи е ЗАДЪЛЖИ-ТЕЛНО посочването на оригиналния източник на същата страница, под линия. Номерът на цитата се поставя в началото или в края на мисълта, а при буквално цитиране – след кавичките на цитата. Номерирането на цитатите става с арабски числа  $(\begin{smallmatrix}1&,&3&\dots\end{smallmatrix})$  последователно за цялото изложение, за да се установи общия им брой. При *първо* цитиране под линия се спазват следните правила, представени в примерите по-долу:

#### **- Цитиране на монографии, студии, учебници**

•*При цитиране на произведение с един автор:* 

1 Вачков, Ст. Мениджмънт на банките. Абагар, В. Търново, 1996, с.139.

2 Liaw, T. The Business of Investment Banking. John Wiley & Sons, N.Y., 2006, pр.102-108.

•*При цитиране на произведение с двама или трима автори:*

3 Вачков, Ст., Л. Георгиев. Въведение в теорията на банкерството. РИА Спектра, Варна, 2000, с.89-92.

4 Rose, P., S. Hudgins. Bank Management and Financial Services. 7th ed., Irwin/McGraw-Hill, Boston, 2006.

•*При цитиране на произведение с повече от трима автори задължително се посочват имената на първите трима, след което се изписва "и др." ("et.al." за латиница):*

5 Вачков, Ст., Ем. Спасова, Й. Йорданов и др. Корпоративни финанси. Стено, Варна, 2006.

6 Cox, S., D. Black, G. Smith, et.al. Financial markets. Prentice-Hall, London, 2008.

•*При цитиране на колективен автор (институт, международна организация и др.):*

7 БАН. Икономически институт. Стратегия за повишаване на конкурентно-способността във финансовия сектор. София, 1995.

8 BIS. Committee on Payment and Settlement Systems. Survey of developments in electronic money and internet and mobile payments. Basle, 2004.

### **- Цитиране на статии от списания и вестници, произведения от годишници, сборници с доклади и т.н.**

•*При цитиране на статии от списания:*

<sup>9</sup>Кано, Ж. Френският опит в кредитирането на земеделието. //Икономика и управление на селското стопанство, №2, 1996.

10Modigliani, F., M. Miller. The Cost of Capital, Corporation Finance, and the Theory of Investment. //American Economic Review, №48 (3), 1958.

•*При цитиране на статии от вестници (не е препоръчително цитиране на вестници!):*

11Кръстева, С. Политическите последствия от доклада на ЕС. //Капитал, №20, 2006, с.18- 19.

•*При цитиране на произведения от годишници, сборници с доклади и т.н.:*

<sup>12</sup>Вачков, Ст. Allfinanz – новото лице на финансовата търговия. –В: Сборник доклади от научна конференция с международно участие "Иновации и трансформации на организираните пазари в България", Университетско издателство, Варна, 2003, с.216-224.

<sup>13</sup>Kilgus, E. Positionierung des Retail Banking im Strukturwandel des Finanzsektors. –In: Bernet, B., P. Schmid. Retail Banking – Visionen, Konzepte und Strategien für die Zukunft, 2. Aufl. Gabler Verlag, Wiesbaden, 2002.

#### **- Цитиране на произведения от интернет**

- •*При цитиране на информация от сайт:*
	- 14National Association of Investors Corporation, NAIC Online*,* 20 September 1999, <http://www.better-investing.org>.
- •*При цитиране на статия в електронно издание (списание):*

15Browning, Т. Embedded Visuals: Student Design in Web Spaces. //Kairos: A Journal for Teachers of Writing in Webbed Environments, №3 (1), 1997, <http://english.ttu.edu/kairos/2.1/features/browning/index.html>.

•*При цитиране на работни и дискусионни материали (working papers, discussion papers):*

16Ekinci, M., S. Kalemli-Ozkan, B. Sorensen. Financial Integration within EU Countries: The Role of Institutions, Confidence and Trust. NBER Working Paper № 13440, September 2007, <http://papers.nber.org/papers/w13440>.

При **последващи** цитирания на същия източник се изписва само авторът или авторите, поставя се точка, след което се изписва "цит.съч." ("op.cit" за латиница) и съответната страница. Пример: В текста вече е цитиран следният източник:

<sup>17</sup>Йорданов, Й. Финансови инвестиции. Лотос 23, Варна, 2001, с.52-55.

Ако в последствие отново се използва същият източник, цитирането под линия е със следния вид:

18Йорданов, Й. Цит.съч, с. 166.

Когато в рамките на една и съща страница се цитира повече от един път един и същ източник, се използва съкращението "Пак там." ("ibid." за латиница):

<sup>19</sup>Йорданов, Й. Пак там., с. 167.

или

<sup>20</sup>Пак там., с. 166.

Ако в текста се използват няколко източника с един и същ автор (автори), при повторно и следващи цитирания се отбелязва част от заглавието и/или годината на издаването.

### **VII. ОФОРМЯНЕ НА ТАБЛИЦИ, ФИГУРИ И ФОРМУЛИ**

**1. Таблици.** Таблиците в изложението трябва да бъдат номерирани и озаглавени. Номерирането на таблиците става с арабски числа, последователно за цялото изложение, за да се установи общият им брой (Таблица 1, Таблица 2, ....). Номерът на таблицата се поставя непосредствено преди заглавието с дясно подравняване и удебелен шрифт (Bold). Заглавието на таблицата трябва да бъде формулирано кратко, като се изписва центрирано с удебелен шрифт (Bold).

За всеки един от показателите, представени в таблицата се посочва мерна единица. Мерните единици се отразяват в антетката на таблицата или в отделен ред или колона. Те се отбелязват с общовъзприети букви, знаци и съкращения.

Знакът "%" се поставя само след число, в противен случай се изписва "процент". Неправилно е в антетката да се напише "структура в %", а е правилно "структура в процент".

Задължително е в текста да има коментар и препратка към разположените в дипломната работа таблици – например: (вж.: табл. 3).

Всяка таблица следва да се разположи по възможност на една страница. Ако се налага пренасяне на следваща страница, в горния десен ъгъл се пише "продължение".

Когато в таблиците се ползват данни от други изследвания, техният източник задължително се цитира непосредствено под таблицата (например "Източник: Вачков, Ст., Ем. Спасова, Й. Йорданов и др. Корпоративни финанси. Стено, Варна, 2006, с.243."). Ако в някоя от таблиците се представят изчислени от автора показатели, необходимо е да се посочи източникът на данни, тъй като показателите са производни на първична информация (например "Изчислено по данни на Статистически годишник на Република България, 1998, с.315-316.").

Пример:

**Таблица 12**

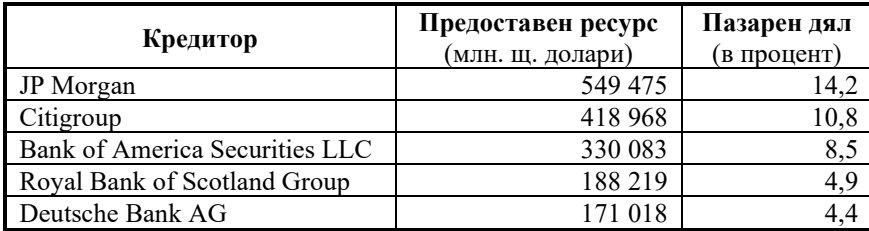

# **Глобални лидери на пазара на синдикирани заеми през 2006 г. (по размер на предоставения ресурс и пазарния дял)**

Източник: http://banker.thomsonib.com.

**2. Фигури.** Всяка фигура (схема, диаграма) трябва да има пореден номер и ясно, кратко и точно заглавие. Номерирането става по система, аналогична на таблиците, с тази разлика, че тук номерът и заглавието се поставят центрирано под фигурата. Необходима е легенда за разчитане на показателите. Задължително е в текста да има коментар и препратка към разположените в дипломната работа фигури – например: (вж.: фиг. 5). Източникът на данните във фигурите се цитира под линия.

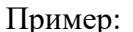

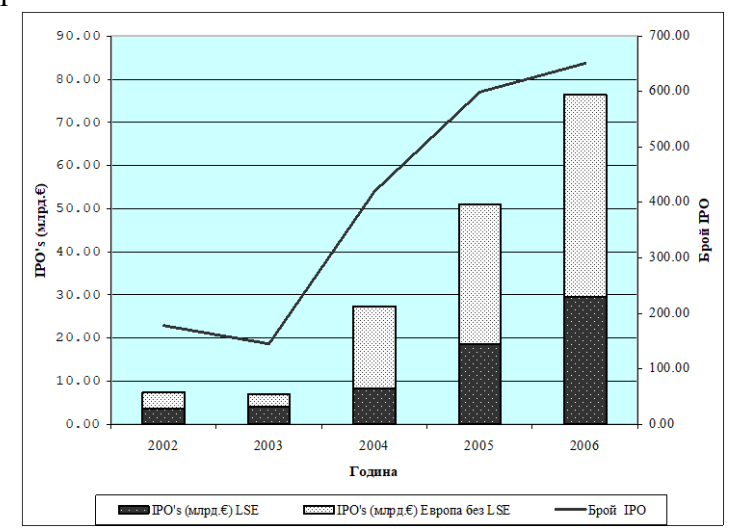

### **Фиг. 14. Сума на набрания капитал чрез IPO в Европа и брой на IPO (2002-2006 г.)<sup>3</sup>**

Текст на изложението ………………………………………………………… …………………………………………………………………………………………... .......................................

<sup>&</sup>lt;sup>3</sup>Източник: International Financial Services, London. City Indicators Bulletin. January 2007, p.3, <http://www.ifsl.org.uk/uploads/RP\_City\_Indicators\_Bulletin\_01\_2007.pdf>.

Не е необходимо всички таблици и фигури да се включват в изложението. Много от данните и изчислените показатели имат помощен характер и присъствието им в текста би утежнило изложението. Компромисен вариант в тези случаи е представянето на подобна информация като приложение. Основният текст трябва да препраща към приложението с израза (вж.: приложение 2), който се поставя в края на изречението в скоби.

**3. Формули.** Формулите се изписват на отделен ред, центрирано, като вдясно се посочва техният номер в скоби. Номерирането става с арабски цифри последователно в цялото изложение. Значението на всеки елемент от формулата трябва да бъде обяснено. Пример:

$$
MTR = \frac{\Delta Tx}{\Delta TB}.100\,,\tag{13}
$$

където: *MTR* – маржинална данъчна ставка;

∆*Tx* - изменение на данъчното задължение;

∆*TB* - изменение на данъчната база.

Когато се ползват формули от други изследвания, задължително се цитира източникът под линия. За общоизвестни формули (например формулата за определяне на настояща стойност, стандартно отклонение, коефициент на вариация и др.) не се цитира източник.

### **VIII. ОФОРМЯНЕ НА СПИСЪКА С ИЗПОЛЗВАНА ЛИТЕРАТУРА**

Източниците се подреждат по азбучен ред, според имената на авторите, като първо се посочват тези на кирилица, а след това на латиница. Нормативните актове, статистическите годишници, годишните отчети и интернет адресите се изброяват накрая. Източниците се номерират последователно с арабски цифри. При изписването на всеки източник се прилагат правилата за първо цитиране под линия, без да се посочват страниците. Изключение правят статиите от списания, при чието библиографиране се отбелязват страниците, на които те са публикувани.

### **IX. ПРЕДАВАНЕ И ЗАЩИТА НА ДИПЛОМНА РАБОТА**

Завършените дипломни работи се качват в MS Word или PDF формат в курса "Държавен изпит (катедра "Финанси")", създаден в платформата eLearn на ИУ-Варна, в обявените за целта срокове. Заедно с дипломната работа студентът подава сканирано копие на декларация за оригиналност на разработената дипломна работа. Преди качването на дипломната работа дипломантът трябва да изчете целия текст, като проверява за допуснати грешки и неточности.

Продължителността на процедурата по защитата на дипломна работа е от 20 до 30 минути, в което време се включват: кратко представяне (експозе) по дипломната работа, представяне на рецензията, въпроси към дипломанта и защита на дипломната работа.